# LOG4MEX: A Library to Export Machine Learning Experiments

Diego Esteves SDA Research Group University of Bonn Germany esteves@cs.uni-bonn.de

Ciro Baron Neto AKSW Research Group University of Leipzig Germany baron@informatik.uni-leipzig.de

Diego Moussallem AKSW Research Group University of Leipzig Germany moussallem@informatik.uni-leipzig. de

> Jens Lehmann SDA Research Group University of Bonn Germany lehmann@cs.uni-bonn.de

Julio Cesar Duarte Military Institute of Engineering Brazil duarte@ime.br

Tommaso Soru AKSW Research Group University of Leipzig Germany soru@informatik.uni-leipzig.de

Axel-Cyrille Ngonga Ngomo University of Paderborn, Data Science Group Germany axel.ngonga@upb.de

#### ABSTRACT

A choice of the best computational solution for a particular task is increasingly reliant on experimentation. Even though experiments are often described through text, tables, and figures, their descriptions are often incomplete or confusing. Thus, researchers often have to perform lengthy web searches for reproducing and understanding the results. In order to minimize this gap, vocabularies and ontologies have been proposed for representing data mining and machine learning (ML) experiments. However, we still lack proper tools to export properly these metadata. To this end, we present an open-source library dubbed LOG4MEX which aims at supporting the scientific community to fulfill this gap.

## **KEYWORDS**

LOG4MEX, Metadata, Machine Learning Experiments, Provenance, Ontology, Logging, Software Architecture

#### ACM Reference format:

Diego Esteves, Diego Moussallem, Tommaso Soru, Ciro Baron Neto, Jens Lehmann, Axel-Cyrille Ngonga Ngomo, and Julio Cesar Duarte. 2017. LOG4MEX: A Library to Export Machine Learning Experiments. In Proceedings of WI '17, Leipzig, Germany, August 23-26, 2017, [7](#page-6-0) pages. <https://doi.org/10.1145/3106426.3106530>

WI '17, August 23-26, 2017, Leipzig, Germany

© 2017 Association for Computing Machinery.

ACM ISBN 978-1-4503-4951-2/17/08. . . \$15.00

<https://doi.org/10.1145/3106426.3106530>

#### 1 INTRODUCTION

Nowadays, machine learning (ML) and data mining (DM) solutions have gained substantial attention due to a number of attractive solutions for existing scientific problems. However, researchers often take longer than expected to get a good understanding and process of all the information available in the solutions. This difficult interpretation of results happens because no shared standards exist to export and share experiment results implemented by current ML tools and frameworks<sup>[1](#page-0-0)</sup>. A major consequence of this problem is the negative impact that a product created based on overestimated results of a given research activity can bring to society. A recent worrisome study showed that only 39 out of 100 replication attempts were successful. Furthermore, just 1 out of 61 experiments that could not be reproduced presented a "virtually identical" result  $[1]$  during the *Reliability test*  $[4]$ . Further analysis have found that only 6 of 53 high-profile papers in cancer biology could be reproduced [\[2\]](#page-6-3). One of the most famous examples of misleading research which we have to date is the Potti scandal at Duke University. This scandal is concerning the chemotherapy treatment, researchers needed about 2.000 hours just to find out the mistakes from the experimental setup and also to describe the negative impact of this on society [\[8\]](#page-6-4). To mitigate these risks, "publication", "code" and "data" should be available in repositories in order to enable reproducible research (RR) [\[11\]](#page-6-5). According to Peng, "replication is the ultimate standard by which scientific claims are judged". Reproducibility allows people to focus on the actual content of a data analysis, rather than on superficial details reported in a written summary. It is worth mentioning that in machine learning field, results are particularly hard to understand and/or replicate because of commonly missing technical details pertaining to the execution context and parameters of algorithms and tools<sup>[2](#page-0-1)</sup>.

Permission to make digital or hard copies of all or part of this work for personal or classroom use is granted without fee provided that copies are not made or distributed for profit or commercial advantage and that copies bear this notice and the full citation on the first page. Copyrights for components of this work owned by others than ACM must be honored. Abstracting with credit is permitted. To copy otherwise, or republish, to post on servers or to redistribute to lists, requires prior specific permission and/or a fee. Request permissions from permissions@acm.org.

<span id="page-0-0"></span> $1$ We do not consider "workflow systems", once they are not mainly designed for machine learning. Instead, we focus on ML tools and libraries.

<span id="page-0-1"></span><sup>2</sup><https://www.wired.com/2017/04/want-fix-sciences-replication-crisis-replicate/>

To this end, a ML [\[6\]](#page-6-6) vocabulary and DM [\[9,](#page-6-7) [10,](#page-6-8) [13\]](#page-6-9) ontologies have been proposed for creating well-defined structures based on common sense definitions. These schemata aim at defining standards to represent metadata derived from experiments, thus reducing the probability of misinterpretation, increasing the level of provenance, enabling interoperability and also reducing the human efforts for understanding the experiments. Furthermore, a recent group in W3C Community (ML-Schema Working Group)[3](#page-1-0) has been started in order to combine efforts in this research area. Yet, generating this metadata is not a straightforward task and requires specialized knowledge for dealing with semantic web (SW) concepts and technologies, such as Jena<sup>[4](#page-1-1)</sup>.

For addressing these issues, we then designed a flexible and lightweight library called  $LOG4MEX<sup>5</sup>$  $LOG4MEX<sup>5</sup>$  $LOG4MEX<sup>5</sup>$ .  $LOG4MEX$  is based on  $MEX$ vocabulary  $[6]^{6}$  $[6]^{6}$  $[6]^{6}$  $[6]^{6}$ , which is part of the MEX open-source project<sup>[7](#page-1-4)</sup>.

The main contributions of our work are as follows:

- We provide the first logging library for ML experiments based on state-of-the-art ML schemata.
- We define an architecture that allows extending the tool for supporting further ML vocabularies and ontologies.
- We show how semantic web technologies can minimize the effort of managing ML outcomes, allowing scientists to generate metadata without having to code extra scripts to export such configurations and outcomes.

The remainder of the paper is structured as follows: Section [2](#page-1-5) presents real word examples of the problem related to interoperability, interpretation and data management. Section [3](#page-1-6) briefly introduces the state-of-the-art ontologies. Section [4](#page-1-7) details the architecture of LOG4MEX and shows the benefits of its usage. Section [5](#page-4-0) progresses to discuss related works. Finally, Section [6](#page-5-0) points out conclusions and possibilities for future works.

#### <span id="page-1-5"></span>2 PROBLEM

In the following, we highlight problems which commonly occurs in ML experiments with regard to reproducible research. In order to make it easy and understandable, we analysed the available data<sup>[8](#page-1-8)</sup> from one of the state of the art systems for Named Entity Recognition (NER) called FOX [\[12\]](#page-6-10). The format of the original data highlights the disadvantages of not having a standard structure to represent the experiment and its runs. Albeit, some assumptions can be made because of the good level of organisation in the physical folder structure, such as "that might be the data for the first experiment" and "it should be the result for the token-based approach". In the end, these assumptions are still thoughts. We then list the most relevant issues related to the models and parameters from FOX as follows:

- Algorithm: Originally "Support Vector Machines (SVM)" were invented by Vapnik in 1963 [\[14\]](#page-6-11) and nowadays there are many different implementations and kernel derivations. Therefore, when the authors use the acronym SVM, it does not specify a priori the correct implementation.

- Software and Parameters: The authors cited the Weka framework [\[7\]](#page-6-12) in order to define the values for default algorithm's parameters. But, this dependency may lead to misinterpretations once the values for the default parameters can either be changed or not declared by the tool's documentation. Also, the software version was omitted by authors, thus making the replication of this work even more difficult.

- Model: Foreseeing the Stanford NER classifier is also not suitable pertaining RR recommendations. For instance, depending which model (eng.all.3class.distsim, eng.muc.7class.dist- sim or eng.conll.4class.distsim) is performed on the following sentence "A Hologram for the King - Tom Tykwer's latest movie hits German cinemas") different results were achieved even just using 3 common classes.

- Dataset: Some datasets, such as "news" dataset, do not present a valid "landing page" which is responsible for directly connecting to the resource. Guessing here can also be tricky, leading the reader to different datasets containing similar names, such as "Yahoo News Dataset"<sup>[9](#page-1-9)</sup>.

The resolution of these issues are more detailed in Section [4.1](#page-3-0) by using a more refined schema provided by LOG4MEX.

# <span id="page-1-6"></span>3 BACKGROUND

The MEX vocabulary  $[6]^{10}$  $[6]^{10}$  $[6]^{10}$  $[6]^{10}$  has been designed to tackle the problem of sharing provenance information particularly on the basic ML iterations in a lightweight format (i.e.: it aims at representing the flow input  $\Rightarrow$  model  $\Rightarrow$  output as simple as possible). The vocabulary is based on the PROV-O ontology [\[3\]](#page-6-13) and consists of three main layers: (1) mex-algo, (2) mex-core and (3) mex-perf for representing algorithms, executions and its outcomes, respectively. (1) mex-algo represents the context of machine learning algorithms and their associated characteristics, such as learning methods, learning problem, hyper-parameters and its class. (2) mex-core formalizes the key entities for representing the basic steps on machine learning executions, as well as the provenance information for linking between the published paper and the produced meta-data. (3) mex-perf provides the basic entities for representing the experimental results of executions of machine learning algorithms. Figure [1](#page-2-0) depicts an example of the most important entities of the vocabulary.

#### <span id="page-1-7"></span>4 LOG4MEX

LOG4MEX is a library based on MEX vocabulary [\[6\]](#page-6-6) which aims at reducing ML gaps by exporting ML outputs directly from source code independently of which ML library is used. The conceptual ML entities are mapped to its structure, making the metadata generation process easier to the end-user (once the process occurs in a transparent manner). The library complies with the software engineering best practices, thus producing an enriched meta-data file to share configurations of ML executions. LOG4MEX stands as a flexible and lightweight library to represent executions of algorithms and the related variables. Hence, LOG4MEX covers an important existing gap in standardization of ML approaches. Diverse areas which implement the flow input(parameters)  $\Rightarrow$  algorithm(mode $ls) \Rightarrow outputs(measures)$  can benefit from the proposed library,

<span id="page-1-0"></span><sup>3</sup><https://www.w3.org/community/ml-schema/>

<span id="page-1-1"></span><sup>4</sup><https://jena.apache.org/>

<span id="page-1-3"></span><span id="page-1-2"></span><sup>5</sup><https://github.com/SmartDataAnalytics/mexproject/tree/master/log4mex> <sup>6</sup><https://github.com/SmartDataAnalytics/mexproject/tree/master/vocabulary>

<span id="page-1-4"></span><sup>7</sup><https://w3id.org/mex>

<span id="page-1-8"></span><sup>8</sup><https://github.com/AKSW/FOX/tree/master/evaluation>

<span id="page-1-9"></span><sup>9</sup><https://webscope.sandbox.yahoo.com/catalog.php?datatype=r&did=75>

<span id="page-1-10"></span><sup>10</sup><https://github.com/SmartDataAnalytics/mexproject/tree/master/vocabulary>

LOG4MEX: A Library to Export Machine Learning Experiments WI '17, August 23-26, 2017, Leipzig, Germany

<span id="page-2-0"></span>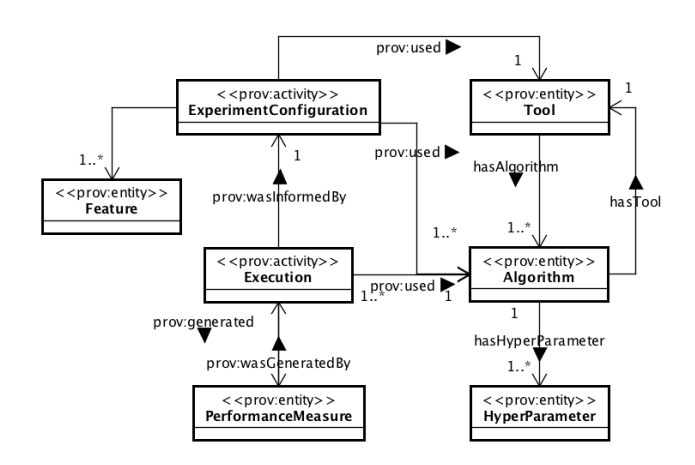

Figure 1: MEX Vocabulary: an example of the relationship among layers (core, algo and perf)

such as experiments in natural language processing or stock market predictions. A description of the architecture components depicted by the Figure [2](#page-2-1) is available in Table [1.](#page-2-2) In addition, Table [2](#page-2-3) describes the basic library's methods within common machine learning steps<sup>[11](#page-2-4)</sup>.

<span id="page-2-1"></span>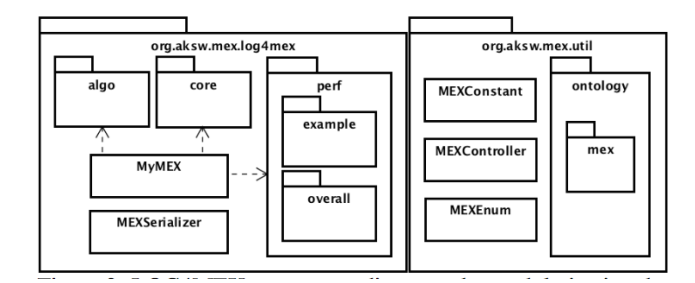

Figure 2: LOG4MEX component diagram: the modularization designed to keep the abstract concepts of machine learning. Furthermore, the package **ontology** has been designed to allow further Data Mining/Machine Learning schemata integrations.

Additionally, LOG4MEX is designed to encapsulate SW features (see Figure [2\)](#page-2-1). For instance, the ontology package org. aksw.mex-.util.ontology provides the mappings to upper-level ontologies, such as PROV-O and DCAT. Consequently, FAIR principles<sup>[12](#page-2-5)</sup> are followed, collaborating with RR issues. The library<sup>[13](#page-2-6)</sup> has two major classes: MyMEX and MEXSerializer. The first acts as a complex object to hold the ML variables as well as to add some authoring provenance information pertaining to the experimentation design. Whereas MEXSerializer is a singleton object responsible to parse and serialize the meta-data. ?? 1 shows an excerpt of code (MyMEX object) demonstrating its friendly interface and

11 141

<span id="page-2-2"></span>Table 1: LOG4MEX Architecture Components: MEX implementation.

| Package<br>(org.aksw.mex.log4mex*) | Description                                                                                  |
|------------------------------------|----------------------------------------------------------------------------------------------|
| *.algo                             | Mappings to mex-algo vocabulary                                                              |
| *.core                             | Mappings to mex-core vocabulary                                                              |
| *.perf                             | Mappings to mex-perf vocabulary                                                              |
| *.perf.example                     | Classes to represent performance of executions at<br>example level [mexcore:SingleExecution] |
| *.perf.overall                     | Classes to represent performance of executions at<br>subset level [mexcore:OverallExecution] |
| *.util                             | Static variables to map the vocabulary<br>and control variables                              |
| *.util.ontology<br>*.util.ontology | Representation of diverse useful existing ontologies<br>Basic MEX classes types              |

<span id="page-2-3"></span>

| Action                            | Description                                                                            | <b>Log4mex Method</b>                                                                                                    |
|-----------------------------------|----------------------------------------------------------------------------------------|----------------------------------------------------------------------------------------------------|
| Experiment<br>Provenance          | the basic expe-<br>riment info                                                         | .setAuthorName();<br>.setAuthorEmail();<br>.setContext();<br>.setOrganization();<br>.setExperimentTitle();<br>.setExperimentDate(new Date());                                                                                                    |
| Group of<br>Executions            | cluster the executi-<br>ons by logical sets -<br>and define environ-<br>ment variables | .addConfiguration();<br>.Configuration().setDescription("");<br>.Configuration().setModel();<br>.Configuration().setHardwareConfiguration()<br>.Configuration().setDataSet()<br>.Configuration().setSamplingMethod()<br>.Configuration().setTool()<br>.Configuration().addFeature() |
| Algorithms and<br>Hyperparameters | set algorithms and<br>its parameters                                                   | .Configuration().addAlgorithm<br>.Configuration().Algorithm().addParameter()                                                                                                    |
| Executions                        | link executions<br>and algorithms                                                      | .Configuration().Exec().SetAlgorithm()                                                                                                    |
| Outcomes                          | get performance<br>measures                                                            | .Configuration().Exec().addPerformance();                                                                                                    |

Table 2: LOG4MEX and standard machine learning processes

ease of use. The library integrated in ML scripts can more efficiently generate enriched metadata in run-time. Moreover, an RDF metadata file is easily generated with MEXSerializer.getInstance().saveToDisk(<file path>, <uri>, obj, <format>, <ontology>);.

```
1 /* library instance */
2 MyMEX mex = new MyMEX();
3 /* basic provenance */
4 mex. setAuthor ("R. Speck", "speck@informatik.uni-
        leipzig.de");
5 mex. set Context (Enum Contexts. NER);
6 mex. set Organization ("Leipzig University");
   mex. set Experiment Title ("Ensemble Learning -NER");
8 mex. s et Experiment Date (new Date ('2015-08-04'));
9 mex. Configuration (). set Tool (WEKA, "3.6.6");
10 mex. Configuration (). setHardwareConfiguration ("
```
ubuntu", EnumProcessors.INTEL\_COREI7, EnumRAM. SIZE\_16GB , " SSD " , EnumCaches . CACHE\_3MB) ;

<span id="page-2-5"></span><span id="page-2-4"></span><sup>11</sup>A full documentation can be found at the project website [http://mex.aksw.org/.](http://mex.aksw.org/)  $^{12}{\rm https://www.force11.org/group/fairgroup/fairprinciples}$  $^{12}{\rm https://www.force11.org/group/fairgroup/fairprinciples}$  $^{12}{\rm https://www.force11.org/group/fairgroup/fairprinciples}$ 

<span id="page-2-6"></span> $^{13}$  Javadoc available at [https://github.com/SmartDataAnalytics/mexproject/tree/master/](https://github.com/SmartDataAnalytics/mexproject/tree/master/documentation/log4mex) [documentation/log4mex](https://github.com/SmartDataAnalytics/mexproject/tree/master/documentation/log4mex)

```
12 /* algorithms and hyper-parameters */
13 alg1 = mex. Configuration (). addAlgorithm (MEXEnum.
        EnumAlgorithm. NaiveBayes);
14 alg 2 = mex. Configuration (). add Algorithm (MEXEnum.
        EnumAlgorithm. SVM);
15 alg2.addParameter("C", "1.0");16 alg 2 . add Parameter ("E", "0.001");
17 /* features */
18 String [] features = {\{ "min", "max", "ope clo"} \};19 mex. Configuration (). addFeature (features);
20
21 /* your model 's call here !*/22 ...
23 /* mapping executions to algorithms */24 String eid = mex. Configuration ().
        add E x e c u t i o n O v e r all (MEXEnum. EnumPhase. TEST);
25
26 /* assigning executions to outcomes */27 mex. Configuration (). Execution Overall (eid).
        setAlgorithms (alg1);
28 mex. Configuration (). Execution Overall (eid).
        add P erformance (Enum Measures. True P o sitive, tp);
29 mex. Configuration (). Execution Overall (eid).
        add P erformance (Enum Measures . True N e gative, tn);
30 mex. Configuration (). Execution Overall (eid).
        add P erformance (Enum Measures . False P o sitive, fp)
         ;
31 mex. Configuration (). Execution Overall (eid).
        add P erformance (Enum Measures . False N egative, fn)
         ;
32 mex. Configuration (). Execution Overall (eid).
        add P erformance (Enum Measures . F1 measure, f1);
33 . . .
34 /* exporting metadata */
35 MEXSerializer.getInstance().saveToDisk(filename,
        URIbase, ml, MEXConstant. EnumRDFFormats. TTL);
```
Listing 1: A simple example of use for LOG4MEX. Basic authorship provenance information and two algorithms declared (SVM and Naive Bayes) for a specific group of executions (Configuration)

# <span id="page-3-0"></span>4.1 Application Scenario

Here, we show the benefits of using LOG4MEX. To this end, we present the solutions of the problems described in Section [2](#page-1-5) regard-ing the work called FOX [\[12\]](#page-6-10). We then evaluate the approach<sup>[14](#page-3-1)</sup> by comparing the current and produced output metadata. By using LOG4MEX we intend to guide and provide means to create a more robust representation of the existing variables and outcomes related to the experiment.

With respect to the introduced drawbacks, algorithms and their hyperparameters are set, respectively, by the methods ml. Config()-.addAlgorithm(EnumAlgorithm x) and ml.Config().Algorithm(EnumAlgorithm x).addParameter(id,value).

Analogously, ml.Config().setTool(EnumTools y, version) generates the link to the used version of the software and ml.- Config().setModel(name) can be used to specify the classifier. Finally, the link to each dataset associated to each execution (or configuration) is set by ml.Config().setDataSet(url, name).

In addition, LOG4MEX allows to achieve easily the interoperability among ML experiments over different system architectures (e.g.: Weka and JSAT). Therefore, any ML experiment which uses LOG4MEX, automatically abstracts ML concepts existing within the vocabulary (?? 2). The metadata is generated based in any of the existing RDF serialization formats.

```
1 this : m11 a prov : Entity, mexperf :
       ClassificationMeasure, mexperf:
       RegressionMeasure;
2 dct: identifier "WekaPerformance";
3 mexperf: accuracy "0.9768" ^^ xsd: float;
4 mexperf: true Positive "147" ^ ^ xsd: integer;
5 mexperf: falsePositive "3"^^ xsd: integer;
6 mexperf: kappaStatistics "0.97" ^^ xsd: float;
7 . . .
8 prov: was Generated By this : ep1 ;.
```
Listing 2: An excerpt of the generated metadata file

Moreover, LOG4MEX handles the lack of automated and straightforward solutions for data management which requires to develop wrappers and implement connectors for a Database Management Systems (DBMS), for instance. This extra step brings the focus out of the main problem being investigated, i.e., an extra code-effort is required to set up the desired environment. To this end, LOG4MEX has the advantage to generate automatically RDF data<sup>[15](#page-3-2)</sup> (?? 3), thus no need to create scripts to generate the metadata is required.<sup>[16](#page-3-3)</sup> Figure [3](#page-4-1) illustrates the nature of generated metadata file which facilitates the navigation through entities of given experiment.

Figure [4](#page-5-1) depicts a visual excerpt of code for the generated metadata file. Researchers are able to intuitively understand and absorb the relations of the variables in the experiment configuration. The visualization of an excerpt of metadata code generated by FOX use case: dark blue ellipses representing instance objects and light blue for classes. Gray ellipses are (incompletely) depicted in order to show further instances and their relations existing in the graph, providing a visual idea of the structure of connections.

Instead of trawling through the directory structure (more than 20.000 files in about 5GB of uncompressed data) and make suppositions, the generated metadata can be directly loaded into any triple store<sup>[17](#page-3-4)[18](#page-3-5)</sup> and it can be queried by SPARQL queries (?? 4) and readily retrieved (Table [3\)](#page-4-2).

```
1 SELECT DISTINCT ? executionID ? algorithm ? f1 WHERE
       {
```

```
2 ? exec prov: id ? executionID.
```
3 ? exec prov: used ? alg .

4 ?p prov: was Generated By ? exec.

<span id="page-3-2"></span> $^{15}{\rm https://www.w3.org/RDF/}$  $^{15}{\rm https://www.w3.org/RDF/}$  $^{15}{\rm https://www.w3.org/RDF/}$ 

<span id="page-3-5"></span><span id="page-3-4"></span><sup>17</sup><https://www.w3.org/wiki/LargeTripleStores>

<span id="page-3-1"></span> $^{14}\mathrm{https://github.com/SmartDataAnalytics/mexproject/tree/master/examples/src/}$  $^{14}\mathrm{https://github.com/SmartDataAnalytics/mexproject/tree/master/examples/src/}$  $^{14}\mathrm{https://github.com/SmartDataAnalytics/mexproject/tree/master/examples/src/}$ [main/java/log4mex/fox](https://github.com/SmartDataAnalytics/mexproject/tree/master/examples/src/main/java/log4mex/fox)

<span id="page-3-3"></span> $^{16}{\rm We}$  do not intend to compare SQL and SPARQL approaches, but just highlight the disadvantage of using SQL Databases in this context, which require an extra code-effort as mentioned.

<sup>18</sup><http://mex.aksw.org/sparql>

<span id="page-4-1"></span>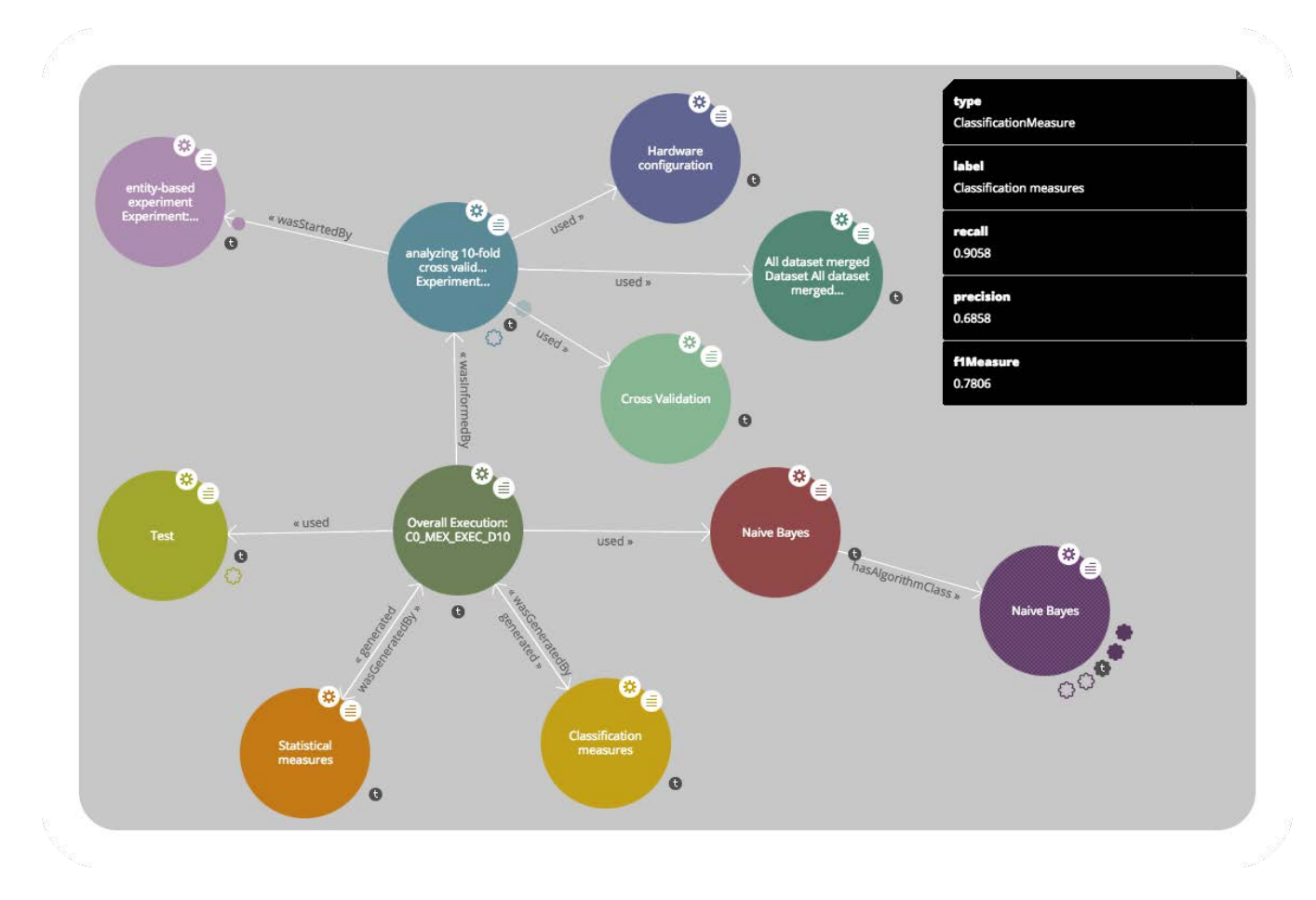

Figure 3: An example of visualization of the produced graph: a rich metadata file linking the existing entities for a given experiment.

```
5 ?p mexperf: f1Measure ? f1.
6 ? alg a mexalgo: Algorithm.
7 ? alg rdfs: label ? algorithm.
8 }
9 ORDER BY DESC (?f1)
10 LIMIT 4
```
Listing 4: One example of a generic SPARQL query for a mex output file: looking for the best top 4 configurations based on f1 scores

<span id="page-4-2"></span>

| executionID        | algorithm               | f1     |
|--------------------|-------------------------|--------|
| "C0 EXP1 EXEC D44" | "BaggingJ48"            | 0.9968 |
| "C0 EXP1 EXEC D24" | "Logistic Model Trees"  | 0.9968 |
| "C0 EXP1 EXEC D16" | "Random Forest"         | 0.9968 |
| "C0 EXP1 EXEC D64" | "Multilayer Perceptron" | 0.9967 |

Table 3: Output of (?? 4)

# <span id="page-4-0"></span>5 RELATED WORK

Recently, we have proposed an architecture [\[5\]](#page-6-14) that guides the de-velopment of ML projects through reflection<sup>[19](#page-4-3)</sup> and annotation<sup>[20](#page-4-4)</sup> in order to automate a bit more the environment of coding. However, its architecture imposes constraints at the code level thus being a weakness. Therefore, to the best of our knowledge, LOG4MEX is the first library available to export ML metadata using SW technologies. LOG4MEX specializes the intention of  $LOG4I^{21}$  $LOG4I^{21}$  $LOG4I^{21}$ , but focusing on ML and built upon ontologies. Thus, allowing the generation of an enriched RDF metadata file instead of pure text files. Regarding to RR, there are others attempts to solve the problems described in Section [2,](#page-1-5) such as  $Jupyter\ Notebooks^{22}$  $Jupyter\ Notebooks^{22}$  $Jupyter\ Notebooks^{22}$ , which creates an interactive computational environment. It allows to create and share documents that contain live code, equations, visualizations and explanatory text. Also, different workflow systems and ontologies have been proposed to tackle this problem, providing an ecosystem either more complex (e.g: a framework for data mining tasks)

<span id="page-4-6"></span><sup>22</sup>urlhttps://ipython.org/notebook.html

<span id="page-4-3"></span> $^{19}{\rm https://en.wikipedia.org/wiki/Reflection\_(computer\_programming)}$ 

<span id="page-4-4"></span> $^{20}\rm{https://en.wikipedia.org/wiki/Annotation}$  $^{20}\rm{https://en.wikipedia.org/wiki/Annotation}$  $^{20}\rm{https://en.wikipedia.org/wiki/Annotation}$ 

<span id="page-4-5"></span> $^{21}\mathrm{http://logging.apache.org/log4j/2.x/}$  $^{21}\mathrm{http://logging.apache.org/log4j/2.x/}$  $^{21}\mathrm{http://logging.apache.org/log4j/2.x/}$ 

<span id="page-5-1"></span>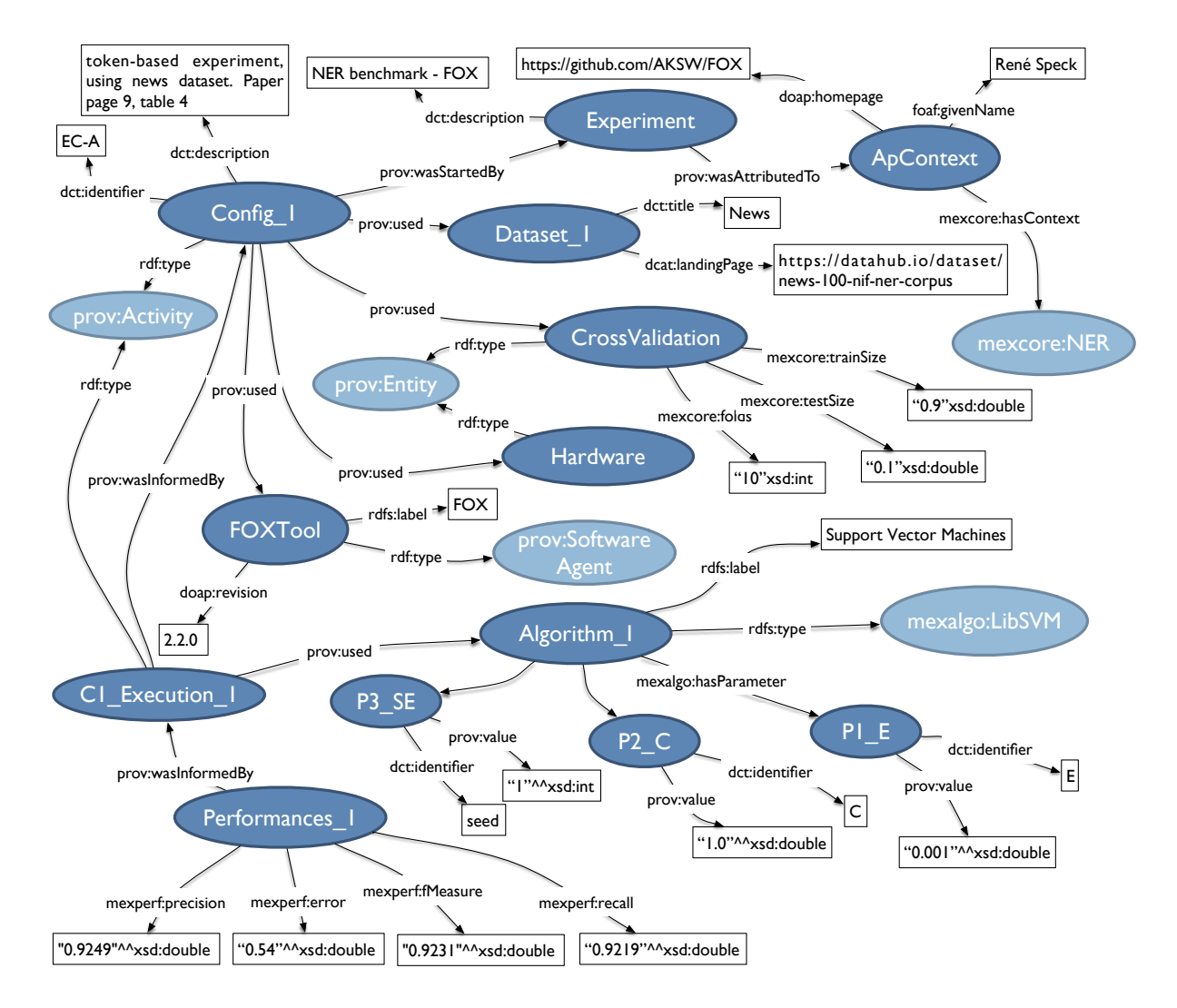

Figure 4: A more refined and semantically enriched metadata structure representing relations in the graph among instances.

or more specific to a certain task (e.g.: predictive toxicology). A comprehensive discussion has been introduced by Esteves et al., 2015 [\[6\]](#page-6-6). Thus, these approaches differ from LOG4MEX which proposes elements to export outcomes and parameters to RDF data directly from source-code associated to each machine learning algorithm execution. The main intention is to provide a logging library to export enriched machine readable metadata as simple as possible and with low dependency.

#### <span id="page-5-0"></span>6 CONCLUSION

In this paper we discuss existing gaps at managing ML outcomes and its experiment parameters, regarding to RR issues. We also draw attention to the inevitable costs of development to both create interfaces and re-design schema to export the medatada. To bridge the gap, state-of-the-art vocabularies and ontologies have been proposed. However, the generation process of the proposed metadata is not straightforward, once specialized knowledge is

required. In order to address this problem, we propose an architecture that encapsulates SW concepts and generate metadata in a straightforward manner. Hence, we released LOG4MEX, a library that aims to generate normalized metadata in a transparent process, facilitating the interoperability of results and data management. Finally, we analyzed the impact of the library in the context of an ensemble learning method for NER. Results showed the efficiency of our approach, minimizing the overall effort for seeking specific information as well as reducing the probability of misinterpretation. As future work, we plan stress the architecture in more complex machine learning scenarios, such as deep learning and also integrate the library into existing machine learning metadata portals, such as OpenML. Finally, we argue the metadata can be used to automatate the execution of machine learning pipelines based on its configurations.

<span id="page-6-0"></span>LOG4MEX: A Library to Export Machine Learning Experiments WI '17, August 23-26, 2017, Leipzig, Germany

```
1 @ p r e fix this: < http://mex.aksw.org/examples/>.
2 @ p r e fix m excore: < http://mex.aksw.org/mex-core/>.
3 @ p r e fix m e x p e r f : < h t t p : // m ex . aksw . or g / m ex-p e r f / > .
\overline{4}5 this:exp_cf_1_531468773_exe_1_phase
6 a mexcore: Test ;
7 rdfs:label "Test"
8 this:exp_cf_1_531468773_exe_1_mea_1
9 a mexperf: Classification Measure ;
10 rdfs:label "Classification measures";
11 mexperf:accuracy "0.9646"^^ xsd:double ;
12 prov:wasGeneratedBy
            this: exp_c f_1_531468773_exe_1.
13 this:exp_cf_1_531468773_exe_2
14 a mexcore: Execution Overall ;
15 rdfs:label "Overall Execution: C1 MEX EXEC D2"
             ;
16 mexcore: ends At Position " section 18" :
17 mexcore: group true ;
18 mexcore: starts At Position "section 0";
19 mexcore:targetClass "Unknown words";
20 prov: generated
            this: exp_c f_1_531468773_exe_2 mea 1;
21 prov:id "C1_MEX_EXEC_D2" ;
22 prov:used this:exp_cf_1_531468773_exe_2_phase
             , this: exp_c f_1_531468773\_exe_2_algo ;23 prov:wasInformedBy this:exp_cf_1_531468773.
24
```
# Listing 3: An excerpt of RDF data produced by LOG4MEX

# ACKNOWLEDGMENTS

This research has been partially supported by grants from the HOB-BIT Project (GA no.688227), Big Data Europe (GA no. 644564) and

the CAPES foundation, Ministry of Education of Brazil, Brasilia - DF 70040-020, Brazil (BEX 10179/13-5)

#### REFERENCES

- <span id="page-6-1"></span>[1] Monya Baker. 2015. First results from psychology's largest reproducibility test. Nature. (2015).
- <span id="page-6-3"></span>[2] C Glenn Begley and Lee M Ellis. 2012. Drug development: Raise standards for preclinical cancer research. Nature 483, 7391 (2012), 531–533.
- <span id="page-6-13"></span>[3] Khalid Belhajjame, James Cheney, David Corsar, Daniel Garijo, Stian Soiland-Reyes, Stephan Zednik, and Jun Zhao. 2012. PROV-O: The PROV Ontology. Technical Report. World Wide Web Consortium.<http://www.w3.org/TR/prov-o/>
- <span id="page-6-2"></span>[4] Open Science Collaboration and others. 2015. Estimating the reproducibility of psychological science. Science 349, 6251 (2015), aac4716.
- <span id="page-6-14"></span>[5] Diego Esteves, Pablo N. Mendes, Diego Moussallem, Julio Cesar Duarte, Amrapali Zaveri, and Jens Lehmann. 2016. MEX Interfaces: Automating Machine Learning Metadata Generation. In Proceedings of the 12th International Conference on Semantic Systems (SEMANTiCS 2016). ACM, New York, NY, USA, 17–24.
- <span id="page-6-6"></span>[6] Diego Esteves, Diego Moussallem, Ciro Baron Neto, Tommaso Soru, Ricardo Usbeck, Markus Ackermann, and Jens Lehmann. 2015. MEX Vocabulary: A Lightweight Interchange Format for Machine Learning Experiments. In Proceedings of the 11th International Conference on Semantic Systems (SEMANTICS '15). ACM, New York, NY, USA, 169–176.
- <span id="page-6-12"></span>[7] Mark Hall, Eibe Frank, Geoffrey Holmes, Bernhard Pfahringer, Peter Reutemann, and Ian H Witten. 2009. The WEKA data mining software: an update. ACM SIGKDD explorations newsletter 11, 1 (2009), 10–18.
- <span id="page-6-4"></span>Darrel Ince. 2011. The Duke University scandal. Significance 8, 3 (2011), 113–115.
- <span id="page-6-7"></span>[9] C. Maria Keet, Agnieszka Ławrynowicz, Claudia d'Amato, Alexandros Kalousis, Phong Nguyen, Raul Palma, Robert Stevens, and Melanie Hilario. 2015. The Data Mining OPtimization Ontology. *Web Semantics: Science, Services and Agents on<br>the World Wide Web 32 (2015), 43 – 53. D0I : [https://doi.org/10.1016/j.websem.](https://doi.org/10.1016/j.websem.2015.01.001)* [2015.01.001](https://doi.org/10.1016/j.websem.2015.01.001)
- <span id="page-6-8"></span>[10] Panče Panov, Larisa Soldatova, and Sašo Džeroski. 2013. OntoDM-KDD: Ontology for Representing the Knowledge Discovery Process. In Discovery Science. Springer Berlin Heidelberg, Heidelberg, Berlin, 126–140. DOI:[https://doi.org/10.1007/](https://doi.org/10.1007/978-3-642-40897-7_9) [978-3-642-40897-7\\_9](https://doi.org/10.1007/978-3-642-40897-7_9)
- <span id="page-6-5"></span>[11] Roger D Peng. 2011. Reproducible research in computational science. Science (New York, Ny) 334, 6060 (2011), 1226.
- <span id="page-6-10"></span>[12] René Speck and Axel-Cyrille Ngonga Ngomo. 2014. Ensemble learning for named entity recognition. In The Semantic Web–ISWC 2014. Springer, Cham, 519–534.
- <span id="page-6-9"></span>[13] Joaquin Vanschoren and Larisa Soldatova. 2010. Exposé: An ontology for data mining experiments. In International workshop on third generation data mining: Towards service-oriented knowledge discovery (SoKD-2010). Springer, Ljubljana - Slovenia, 31–46.
- <span id="page-6-11"></span>[14] Vladimir Naumovich Vapnik and Vlamimir Vapnik. 1998. Statistical learning theory. Vol. 1. Wiley New York, New York, NY, USA.